## Natlang Code book

*Based on a true story*

*by Ramtin M. Seraj Spring 2015*

1

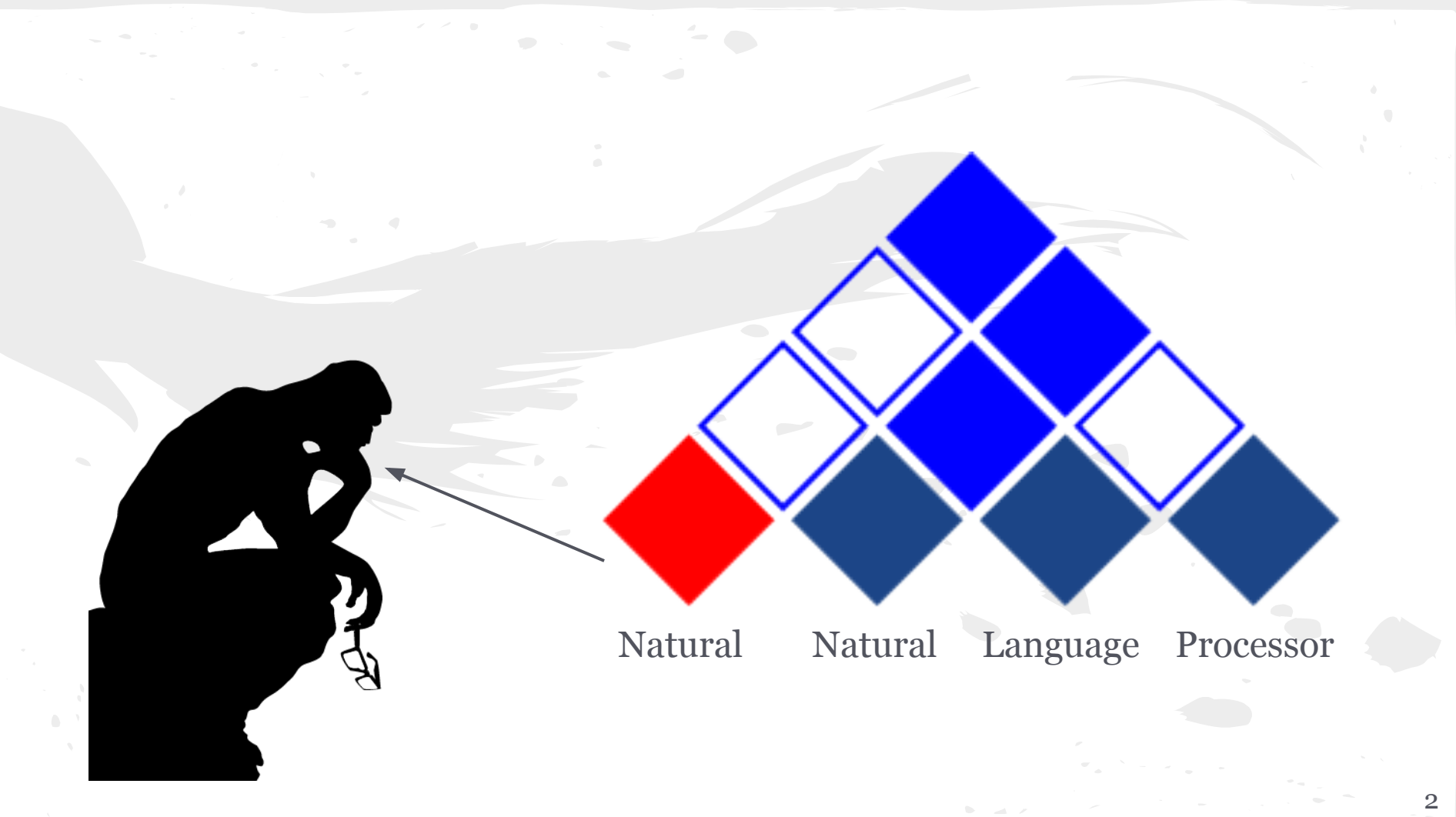

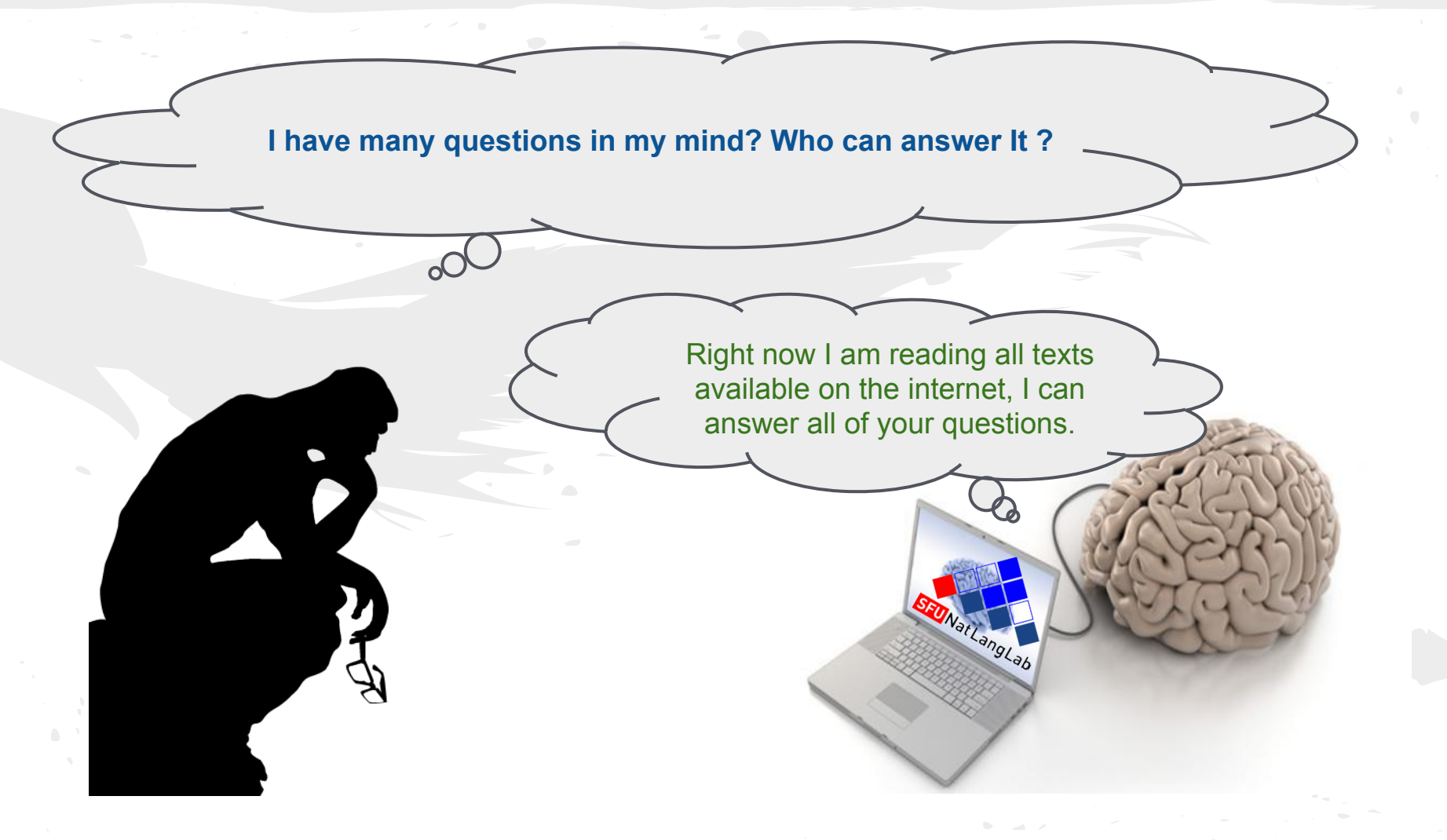

I am new here, Where should I start?

I found a **todo list** on the web for you. But you need to have a bitbucket account before access it. After creating your account send a message to Anoop to set your permissions.

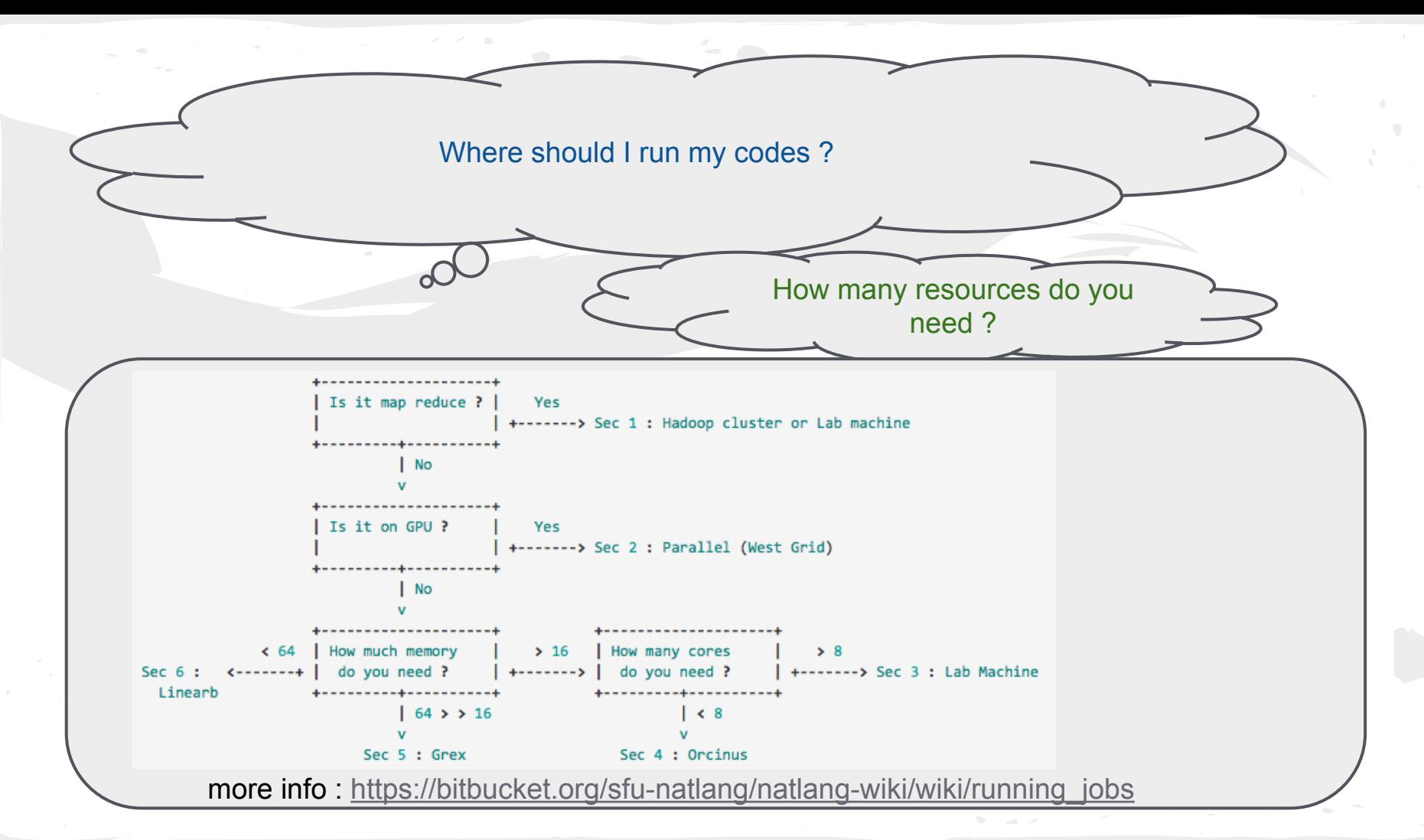

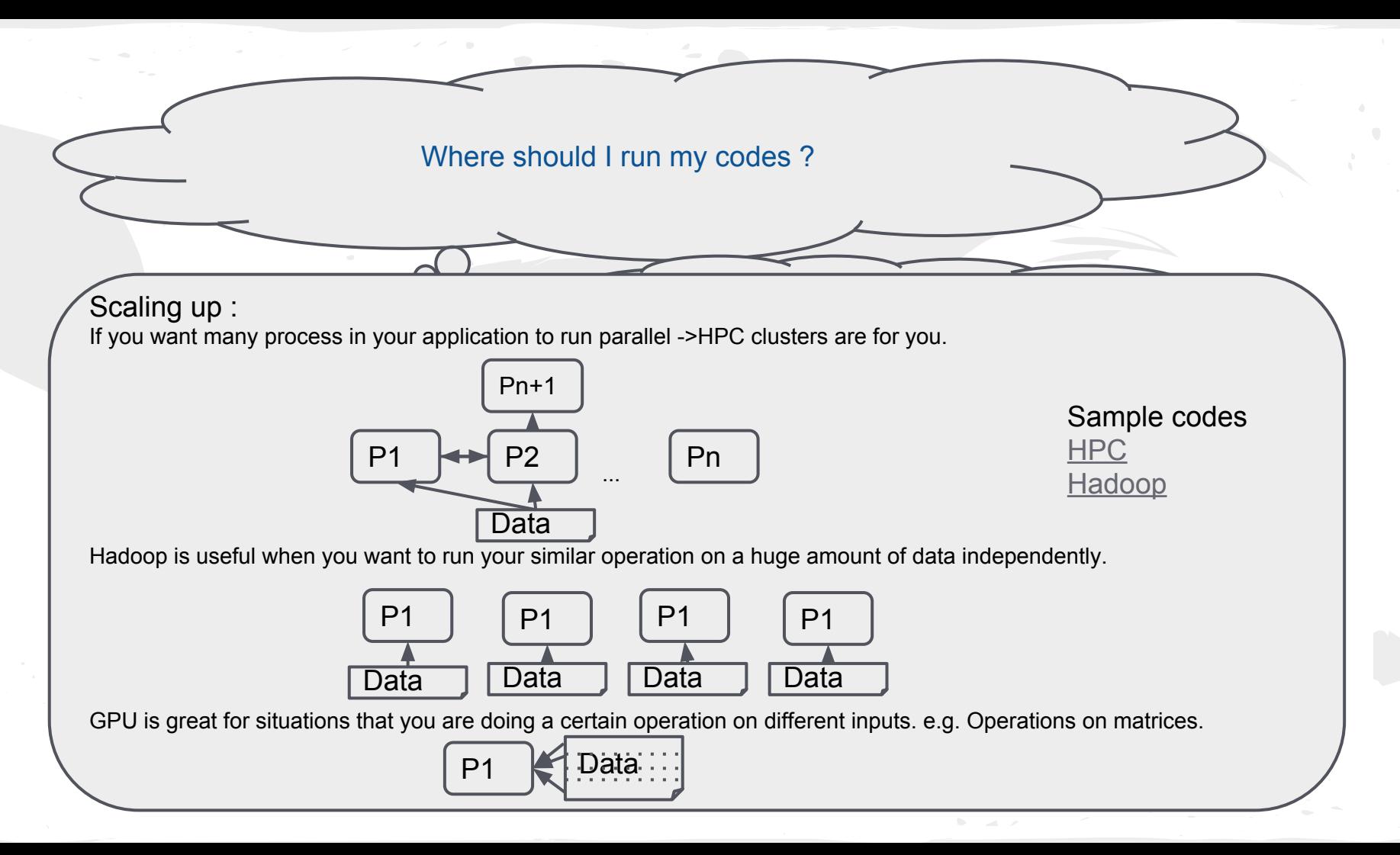

**I want to use a software on my lab machine but I can't install it !**

 $\overline{\mathcal{C}}$ 

Most of software you might need are available in modules, which means they compiled before for your system and you can add/remove them using 'module load'. here is the complete tutorial : ['Modules'](https://bitbucket.org/sfu-natlang/natlang-wiki/wiki/Using_Modules) If your module is not available, you have two options :

7

Ask lab admin Install by yourself.  $\rightarrow$  [Help](https://bitbucket.org/sfu-natlang/natlang-wiki/wiki/Adding_new_modules) **I can't find the module needed for NLP !**

o

Don't forget to add 'natlang' module first. For example: If you need a python with NLTK and other useful packages you can use : Module load NL/LANG/PYTHON/Anaconda-2.1.0

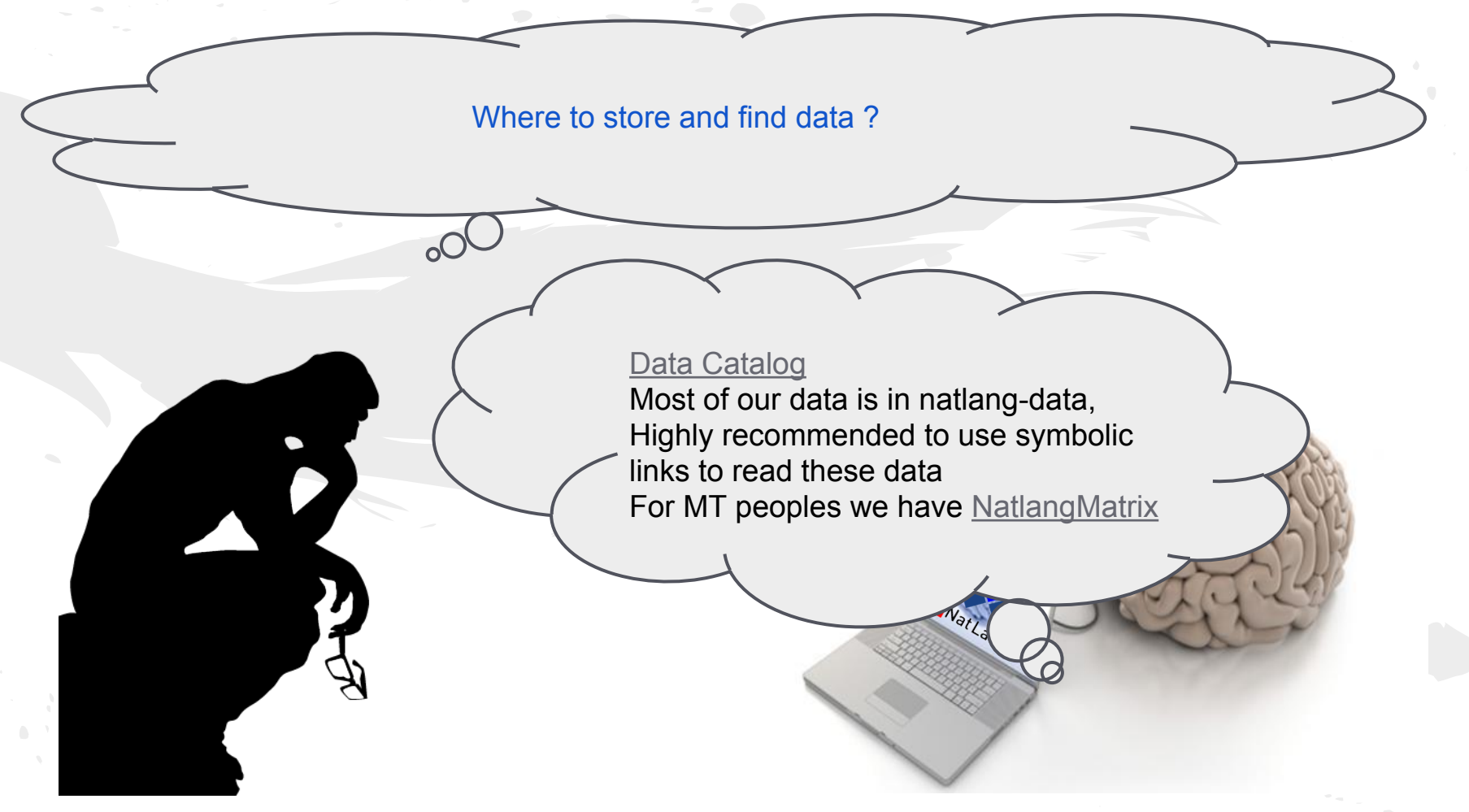

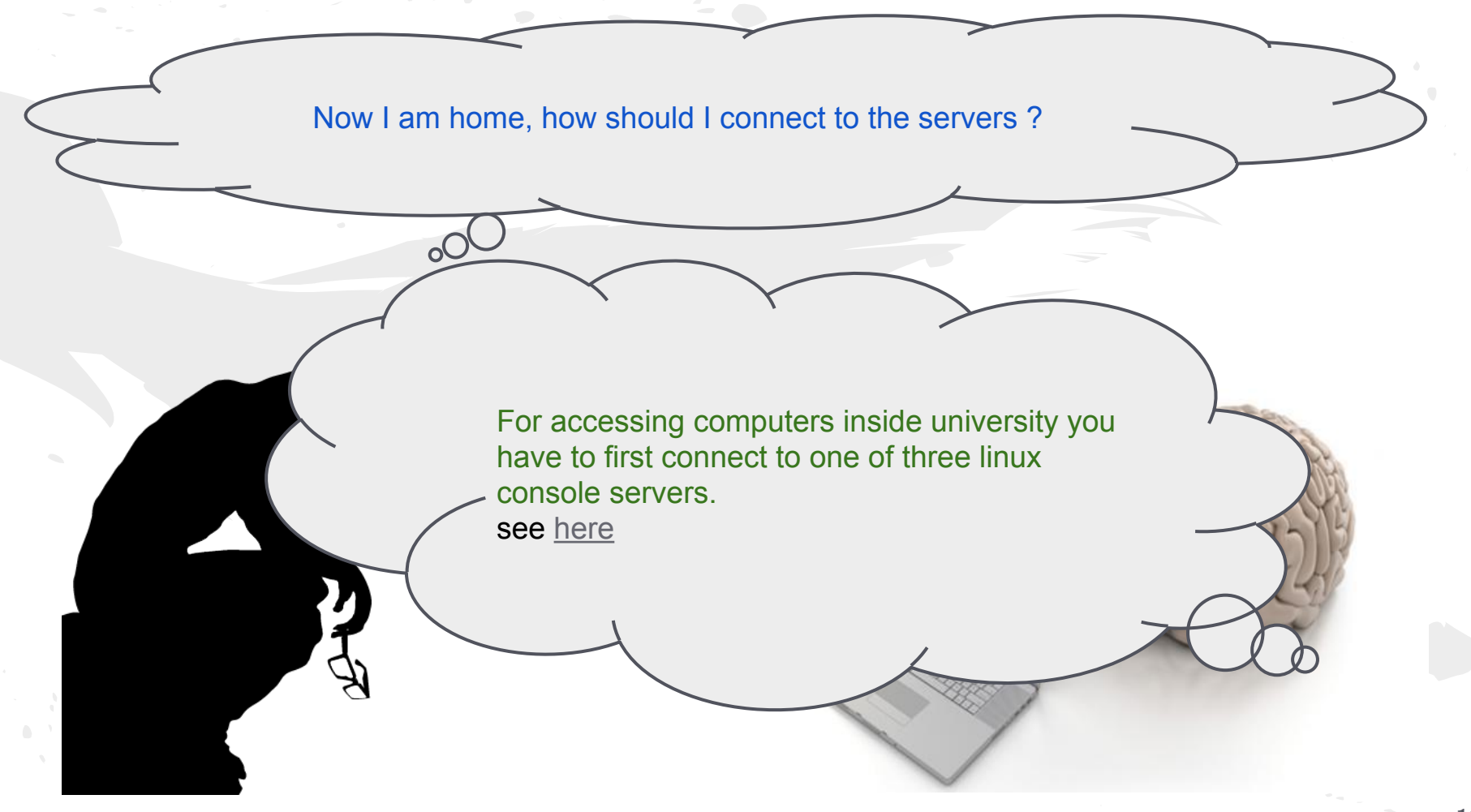

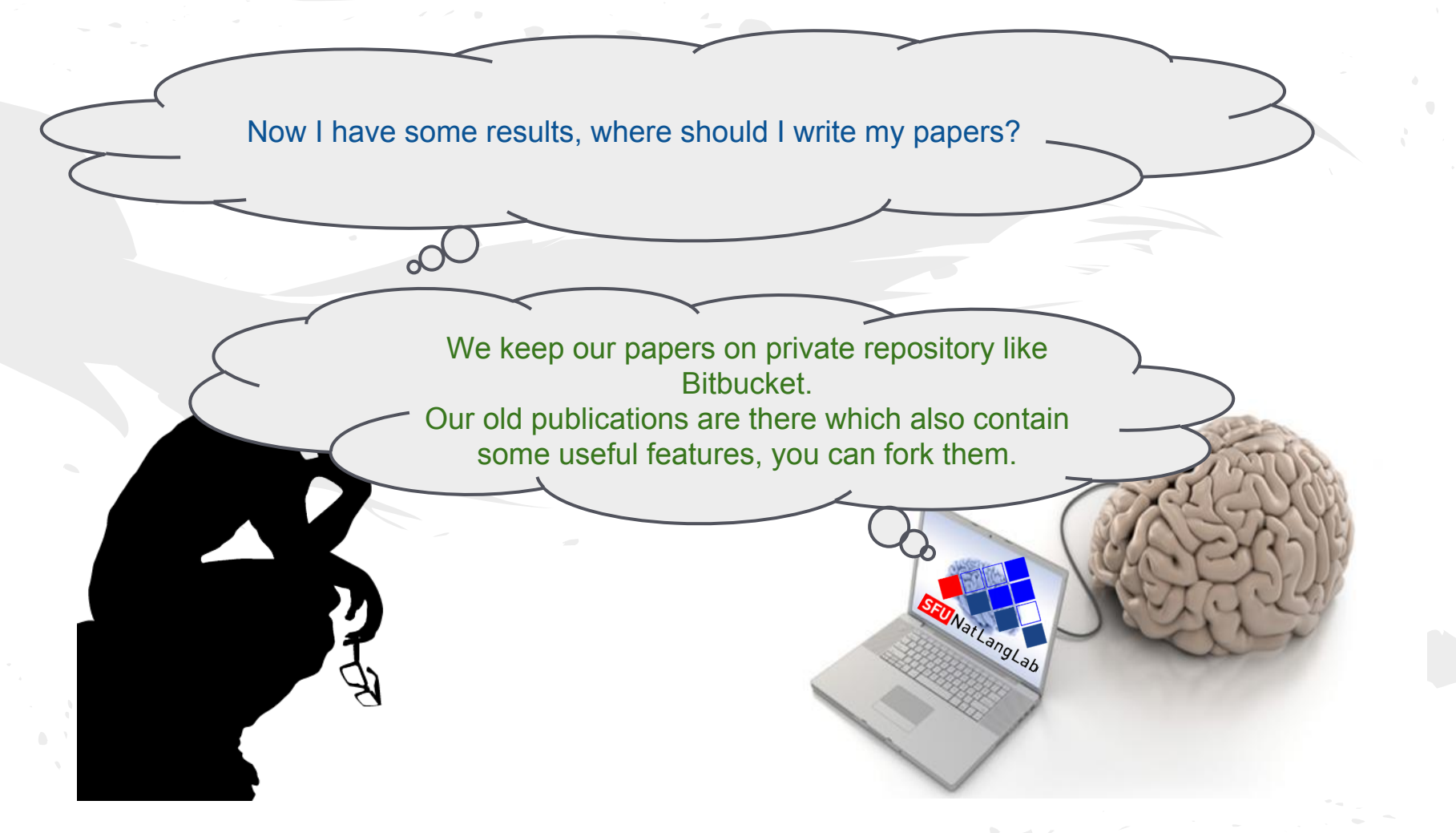

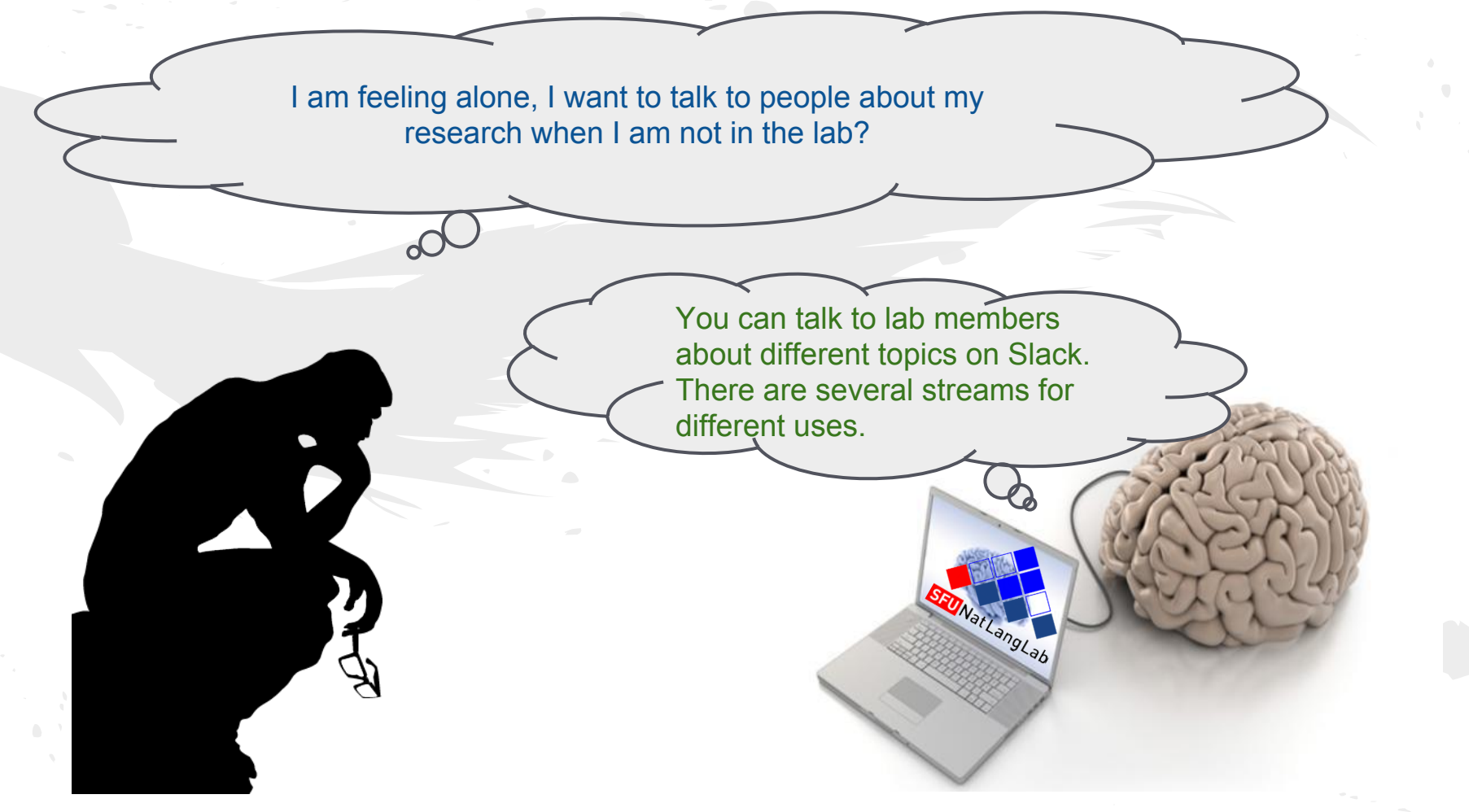

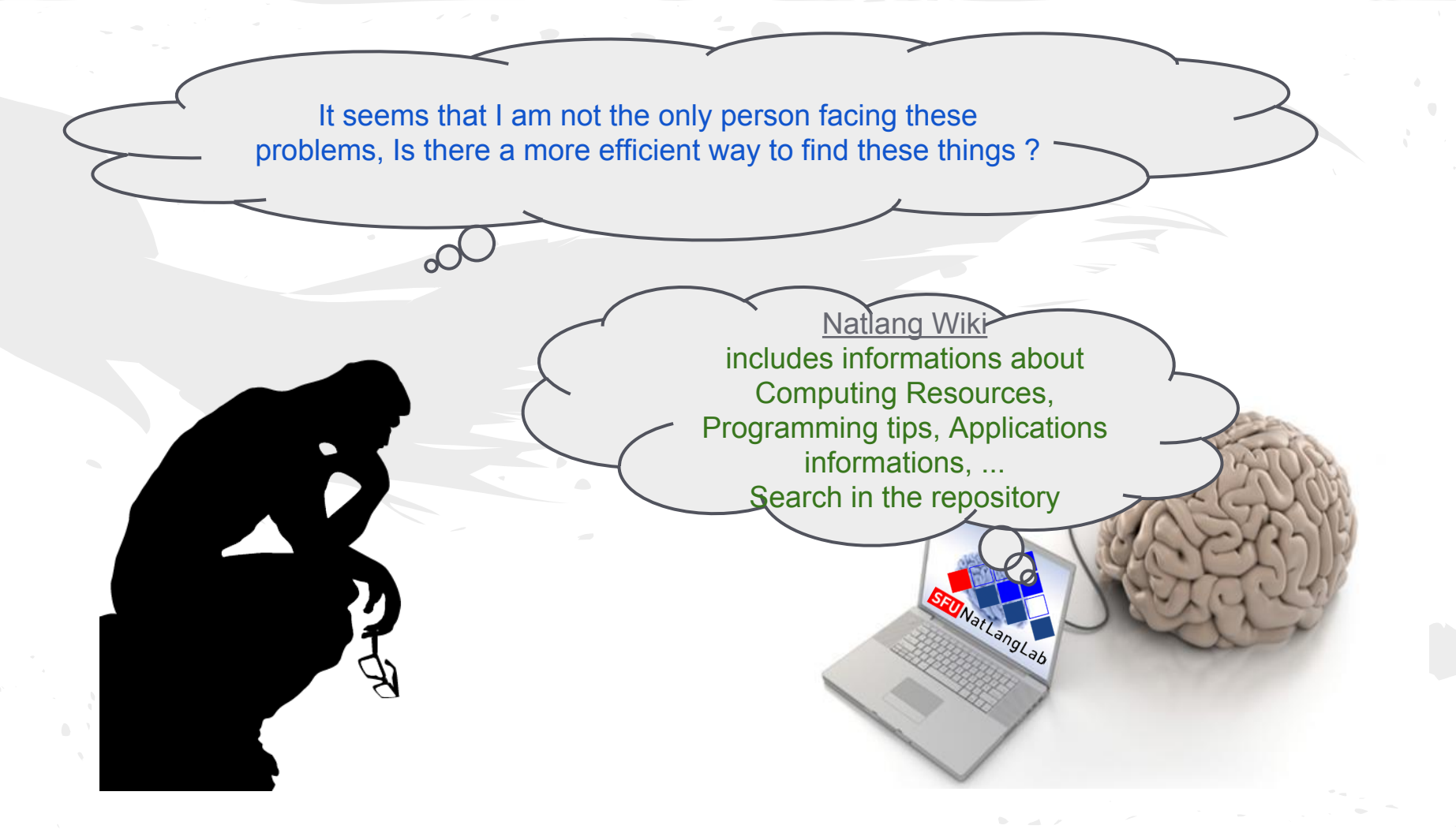

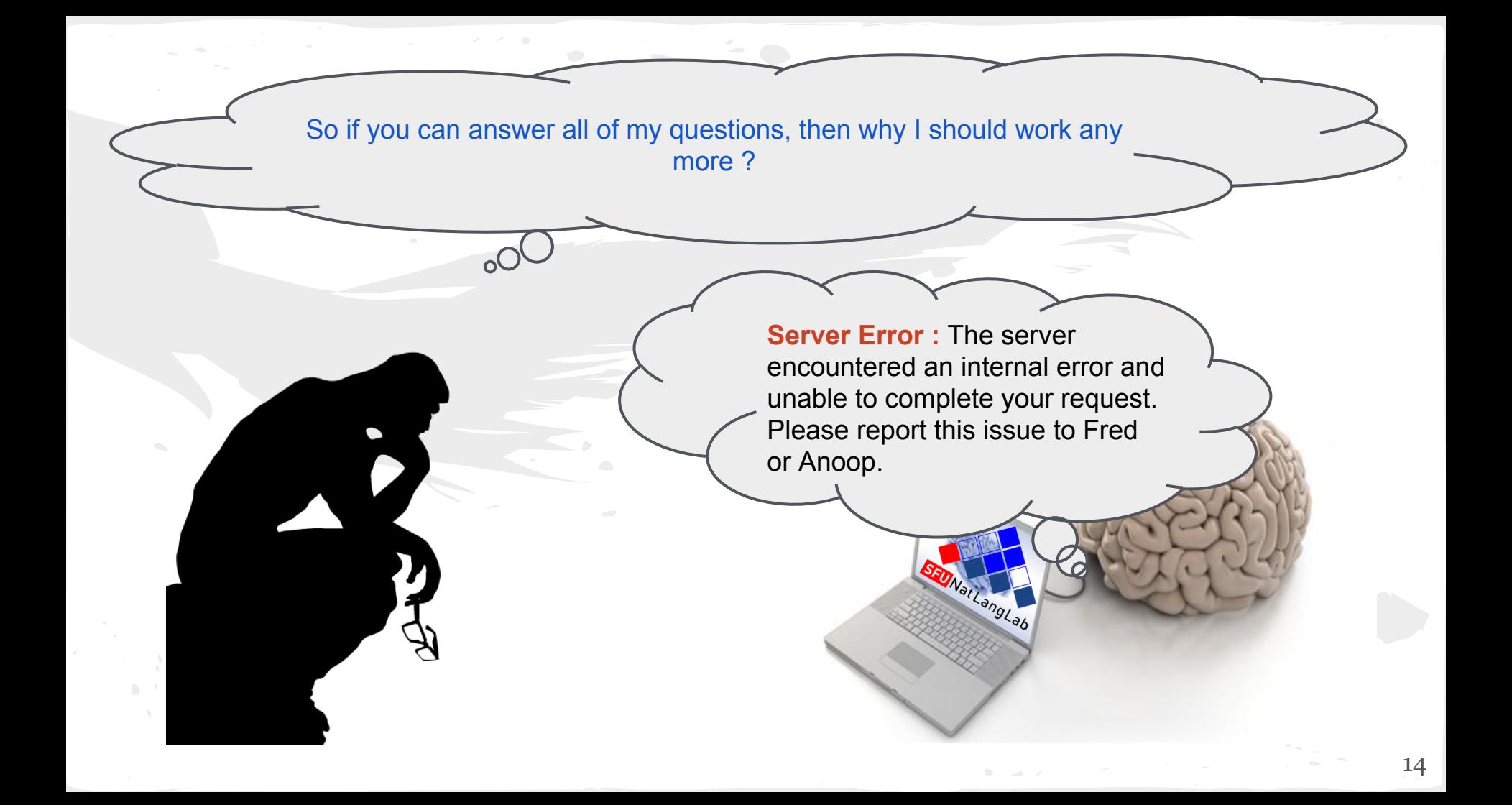

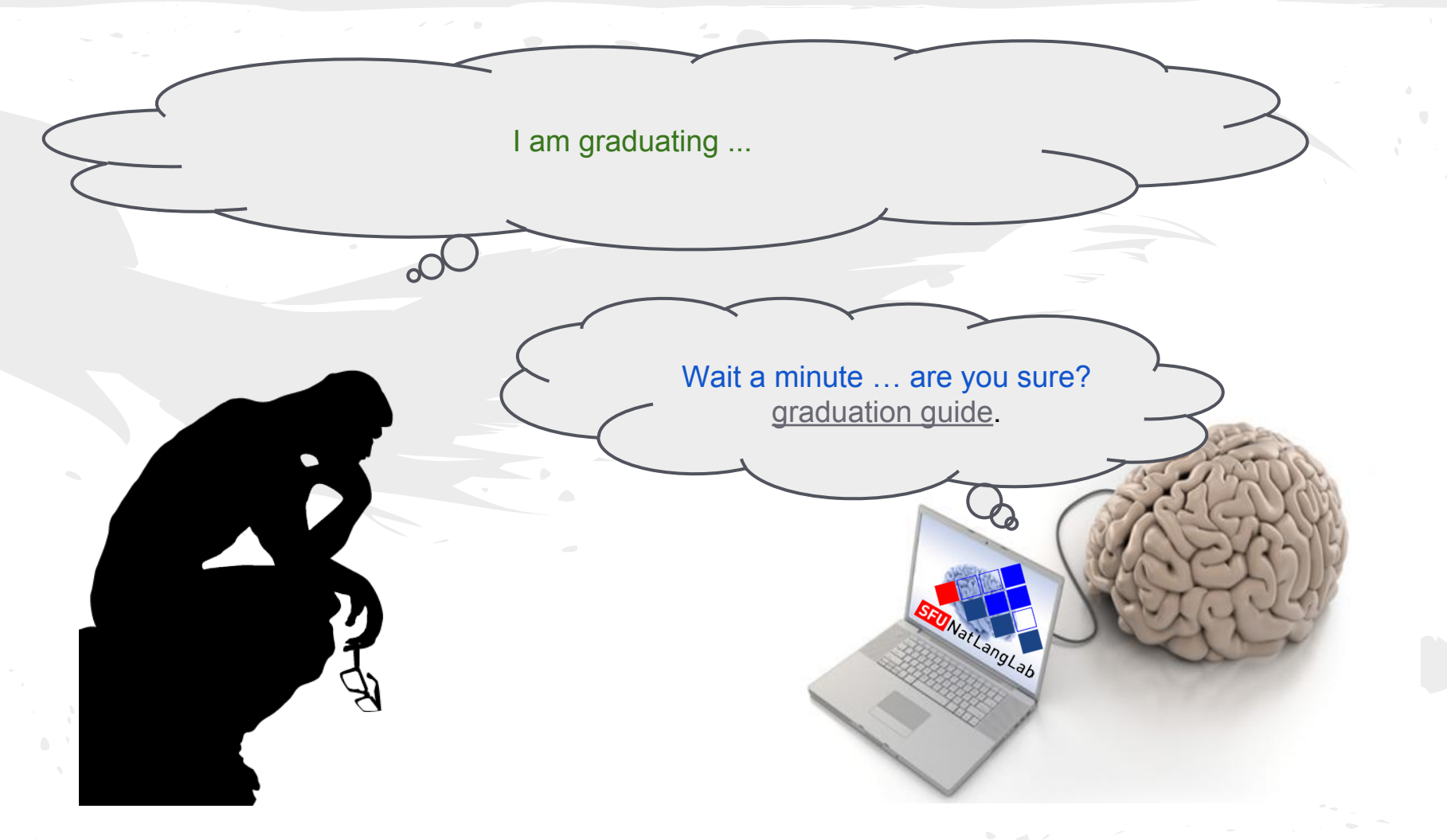

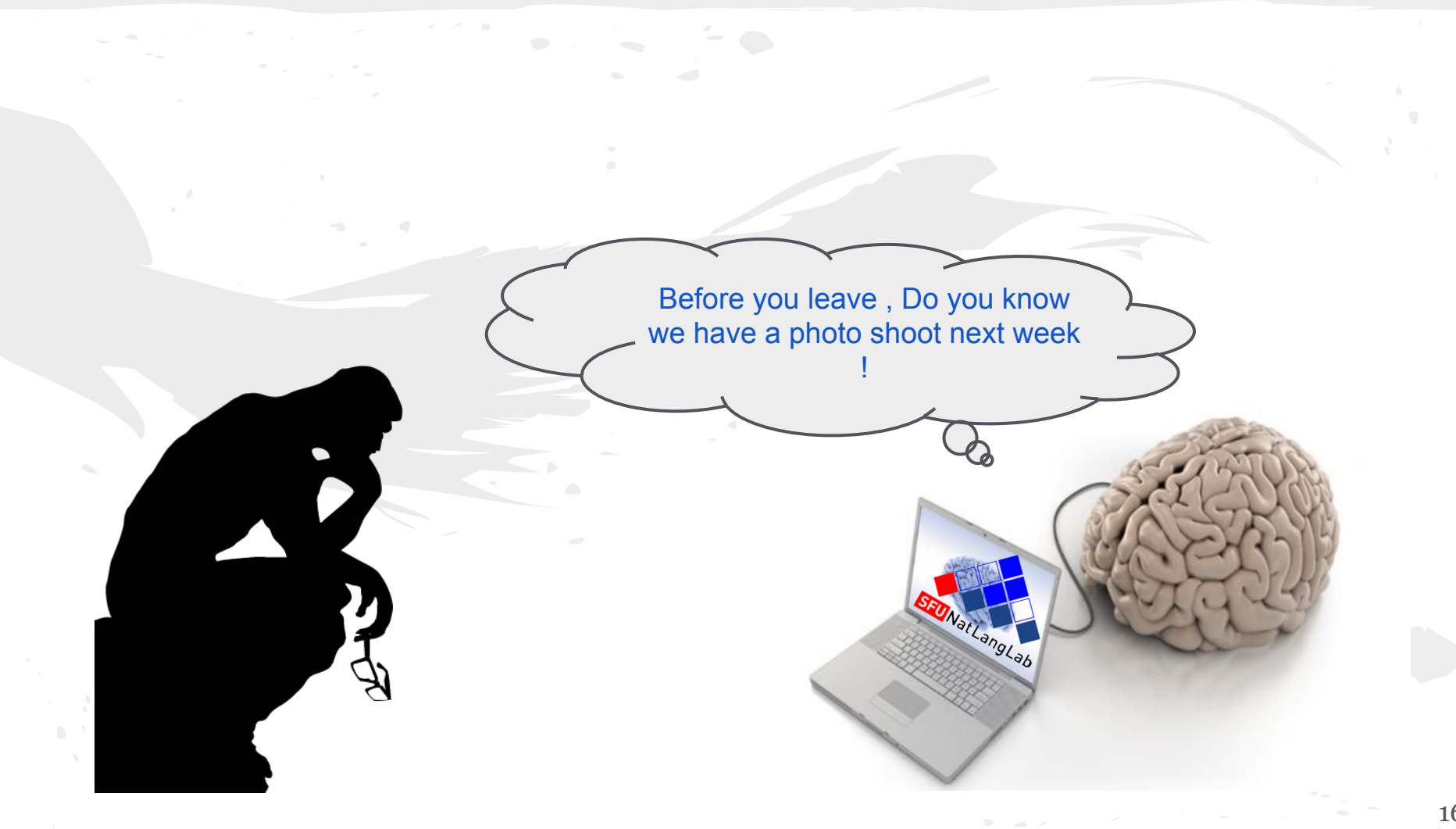

## Any Question This is one of reasons we are still working

Most of them are wrong

سؤال؟ أي- всеки въпрос?- alguna pregunta?- 任何问题吗?- 任何問題嗎? nějaké otázky?- nogen spørgsmål?- een vraag?- any question?- küsimusi? kysyttävää?- n'importe quelle question ?- noch Fragen?-

 οποιαδήποτε ερώτηση;- tout kesyon?- שאלות יש?- ͩकसी भी सवाल?- lus nug? kérdése van?- pertanyaan?- qualsiasi domanda?- 質問ですか?- yu' vay'?-

어떤 질문?- jebkuru jautājumu?- bet klausimas?- apa-apa soalan?-

 kull kwistjoni?- spørsmål?- سوال گونھ ھر?- każde pytanie?- alguma pergunta? orice întrebare?- любой вопрос?- akékoľvek otázky?- vsa vprašanja?- ¿alguna duda?- någon fråga?- คําถามใด ๆ หรือไม- herhangi bir soru?- будь-яке питання?- سوال؟ کوئی- bất kỳ câu hỏi?- unrhyw gwestiwn?